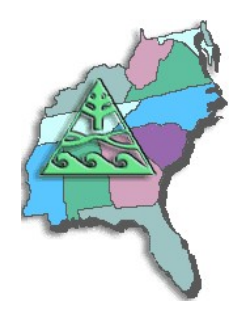

# **SESUG Speaker Sharing Program**

**To arrange for a SESUG speaker, contact Marje Fecht at Marje.Fecht@prowerk.com**

**Speaker: Dan Bruns Tennessee Valley Authority**

## **Bio:**

**Dan Bruns is a Senior Systems Programmer for the Tennessee Valley Authority (TVA) in Chattanooga, TN, and is responsible for the installation, customization, and support of several products on the IBM z/OS mainframes since 1986. As the SAS Software Site Rep for all platforms at TVA (z/OS, Windows, Sun, and HP), Dan has been responsible for the installation and support of the SAS System since 1981. He has been a SAS user since 1972 and has presented several papers/workshops at SUGI, SESUG, and other non-SAS conferences since 1990. He has been a member of the SESUG Executive Council since 1994 and served as President for 2004 and 2005. He proudly served as co-chair for the SESUG '97 conference with Andrew T. Kuligowski in Jacksonville, FL. He has also been a member of the SESUG Conference Site Selection Committee since 1995.**

**Dan's main areas of interest are Base SAS, SAS Macros, SAS reporting procedures, SAS/GRAPH, SAS/ACCESS, and SAS/SHARE. He spent 10 years at TVA as a trainer of SAS and several other software packages. Many of the SAS users at TVA refer to him as a SASologist (a SAS technologist), which he prefers to the title "programmer" since he has been heard to say he "got out of application programming because it was boring." He prefers the close one-on-one contact with the users/programmers helping them with their technical questions and problems.**

## **Presentation Topics:**

- **An Introduction to the Simplicity and Power of SAS/Graph®**
- **The Utter "Simplicity?" and Power of the TABULATE Procedure**
- **The Utter Simplicity of the TABULATE Procedure**

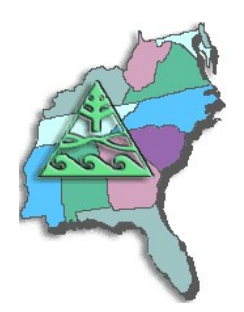

# **SESUG Speaker Sharing Program**

## **Abstracts:**

### **An Introduction to the Simplicity and Power of SAS/Graph®**

**Given the ever-increasing demand for more information better and faster, the graphics tools from SAS provide a powerful way of presenting information succinctly. The use of the procedures in SAS/GRAPH is consistent with base SAS procedures, so they are easy to learn and experiment with. This tutorial will explore how to apply your SAS skills to the syntax, statements, features and options available in SAS/GRAPH to expand and enhance your reporting capabilities. You will take away an understanding of the flexibility of the product the kinds of impressive and informative graphs that can be printed, imbedded in other documents, or made available to web sites.**

### **The Utter "Simplicity?" and Power of the TABULATE Procedure**

**Well, here we are again Tabulate fans. It never ceases to amaze me how many folks give up on using TABULATE because they cannot quite figure out how to get it to produce the table they want. Once you learn the basics, it is quite simple to produce relatively simple reports/tables. But as you want to produce more complex tables, it does not seem to be quite as simple—especially percentages. During this presentation we will introduce you to some of the more advanced features TABULATE, i.e. percentages, multilevel formats, new statistics, new options, and maybe even a trick or two.**

### **The Utter Simplicity of the TABULATE Procedure**

**Is the TABULATE procedure a mystery to you? Master the mysteries of PROC TABULATE.**

**Many people have told me they just gave up trying to figure TABULATE out and found another way to get what they needed, which usually took a lot longer. PROC TABULATE is much easier than it looks. Learn how TABULATE can meet your reporting needs.** 

**TABULATE looked very promising when it was first introduced, but it took a lot of experimenting to discover its power and simplicity. This workshop will cover the essentials for effectively using PROC TABULATE to produce meaningful, useful reports. Emphasis will be placed on the TABLE statement which is the heart and soul of the procedure and how to code it to have it give you what YOU want.** 

**The examples will start with a simple application, then progress logically demonstrating how you can control every aspect and stratification of the table and every cell. Adding more options and statements will reveal how simple the effect or impact of the changes on the tables produced.**